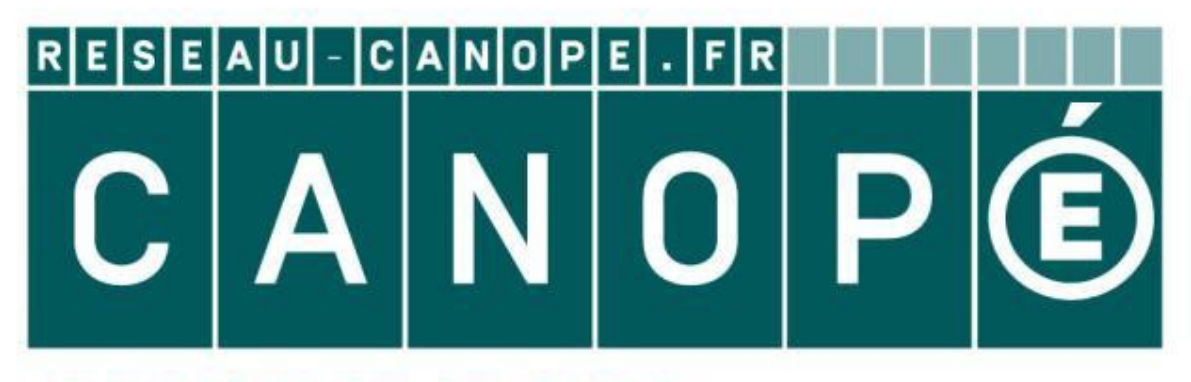

# **LE RÉSEAU DE CRÉATION** ET D'ACCOMPAGNEMENT PÉDAGOGIQUES

**Ce document a été mis en ligne par le Réseau Canopé pour la Base Nationale des Sujets d'Examens de l'enseignementprofessionnel.**

**Ce fichier numérique ne peut être reproduit, représenté, adapté ou traduit sans autorisation.**

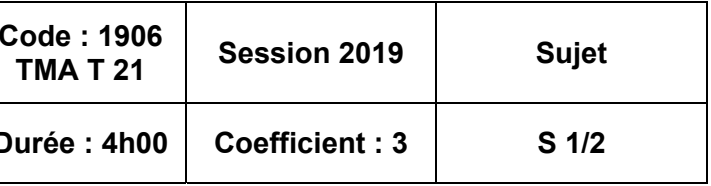

Page de garde 1/2 Sujet 2/2

# **BACCALAURÉAT PROFESSIONNEL TECHNICIEN – MENUISIER – AGENCEUR**

*ÉPREUVE :* **E2 – Technologie Sous-épreuve E.21 Unité U21 ANALYSE TECHNIQUE D'UN OUVRAGE**

L'usage de tout modèle de calculatrice, avec ou sans mode examen, est autorisé. AUCUN DOCUMENT AUTORISÉ Dès que le sujet vous est remis, assurez-vous qu'il est complet en vérifiant le nombre de pages. Ce dossier sera récupéré en totalité en fin de l'épreuve. **FECHNICIEN – MI**<br> *BASE*<br>
Unité U21 ANALYSE<br>
Suges<br>
Unité U21 ANALYSE<br>
SUGGIERE<br>
Durée : 4 h<br>
Suge de garde<br>
Composition du dossier<br>
Page de garde<br>
Sujet<br>
COMPÉTENCES TERMINALES EVALUÉES<br>
C2.1 : disbir les plans et les tr

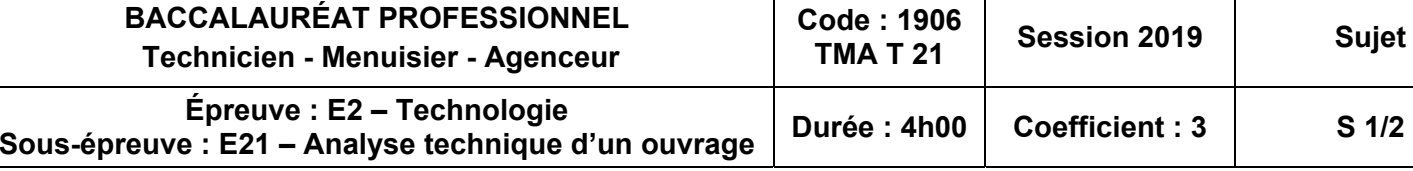

SESSION 2019 **Durée : 4 h 00 – Coefficient : 3** 

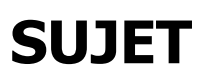

**Composition du dossier Pages** 

#### **COMPÉTENCES TERMINALES EVALUÉES**

C1.1 : décoder et analyser les données de définition

C2.1 : choisir et adapter des solutions techniques

C2.2 : établir les plans et les tracés d'exécution d'un ouvrage

C2.3 : établir les quantitatifs de matériaux et de composants

**S. 2/2** 

#### **SUJET**

## **ANALYSE DE DOSSIER**

Dans le cadre de la construction d'une maison médicale, les employés de l'entreprise doivent recenser certains renseignements afin de compléter les différents dossiers du chantier.

À l'aide du dossier technique (DT. 2 à 10/17) et du dossier réponses (DR. 2/4) :

- 1.1 indiquer la nature des travaux ;
- 1.2 renseigner le lieu d'exécution des travaux ;
- 1.3 nommer le maître d'ouvrage de cette construction ;

1.4 indiquer dans le tableau l'orientation des ouvertures des pièces données ;

- 1.5 noter dans le tableau la hauteur des différents repères par rapport au niveau + 0,00 ;
- 1.6 nommer la nature du matériau des plafonds des pièces indiquées dans le tableau ;
- 1.7 compléter la fiche de débit des menuiseries intérieures du rez-de-chaussée :

2.3 indiquer si le choix des composants permet d'avoir R paroi  $\geq$  R<sub>mini</sub>, en fonction des résultats trouvés précédemment ;

- noter les côtes en cm ;

- pour le sens d'ouverture, noter « D » pour droite en poussant, « G » pour gauche en poussant et « C » pour coulissante et « F » pour fixe ;

1.8 rechercher et noter les hauteurs sous plafond et faux plafond des pièces citées dans le tableau.

À l'aide du dossier technique (DT. 8/17), du dossier sources (DS. 2/2) et du dossier réponses (DR.  $4/4$ ) :

### **ÉTUDE THERMIQUE**

Le plafond de la salle d'attente (donnant sur un local non chauffé) est composé d'une épaisseur de 45 cm de laine de bois reposant sur le plafond suspendu constitué d'une ossature métallique (ne pas tenir compte de la lame d'air) et de plaque de BA 13.

Le U max RT 2012 – 20% doit être inférieur ou égal à 0,100 W/m².K.

Pour la construction de la maison médicale, la mairie souhaite installer un meuble d'accueil dans le hall d'entrée. Pour se faire, l'architecte sollicite l'entreprise du secteur. La conception de cet ouvrage demande de préparer les plans des différents éléments afin d'avoir des supports techniques utiles à l'atelier de fabrication. 3.3 indiguers is empting to describe the interest of the state of the term is designed to the designed to the designed to the designed to the designed to the designed to the state of the state of the state of the state o

À l'aide du dossier technique (DT. 5 à 10/17), du dossier sources (DS. 2/2) et du dossier réponses (DR. 3/4) :

2.1 calculer  $R_{min}$  en sachant que U = 1 / R;

2.2 compléter le tableau puis calculer la résistance thermique de la paroi ;

2.4 calculer l'épaisseur minimum d'isolant pour obtenir un Rmini paroi de 10.00 m² K/W :

2.4.1 calculer la valeur du R<sub>mini</sub> isolant nécessaire pour obtenir un R<sub>mini</sub> paroi de 10,00 m<sup>2</sup> K/W ;

2.4.2 calculer l'épaisseur minimum d'isolant  $(R = e / \lambda)$ :

2.5 choisir l'isolant à mettre en œuvre.

- toutes les quincailleries sont volontairement enlevées de la fiche de débit ;
- seuls les chants visibles du caisson sont plaqués avec un chant PVC chêne de 1 mm.

### **ACOUSTIQUE**

Avant de commander les dalles du plafond, il est nécessaire de vérifier le temps de réverbération de la salle **praticien 2** à trois fréquences différentes. Le temps de réverbération doit être compris entre 0,40 et 0,80 seconde.

- enregistrer sous le nom « FICHE DEBIT BANQUE ACCUEIL n° de candidat »
- imprimer le document sur format A4 et agrafer au dossier réponses.

Nota : les résultats sont arrondis 3 chiffres après la virgule ;

3.1 compléter le tableau de calcul de surface des parois et de calcul de la surface d'absorption ;

3.2.2 calculer l'aire d'absorption moyenne = (total 500 Hz + total 1000 Hz + total 2000 Hz) / 3 ;

- 3.2 calculer le temps de réverbération avec Tr = 0,16 x V / A ;
	- 3.2.1 calculer le volume de la pièce (surface x hauteur) ;
	- - 3.2.3 calculer le temps de réverbération ;
- 3.3 indiquer si le temps de réverbération est correct ;
- 3.4 proposer une solution dans le cas où le temps de réverbération n'est pas correct.

#### **CAO**

À l'aide du dossier technique (DT. 10/17) du logiciel CAO, sur poste informatique :

4.1 réaliser le dessin de définition du panneau horizontal arrondie de la banque d'accueil (rep 106) à l'échelle ¼ sur format A4 (ne pas représenter les perçages sur les chants) ;

4.1.2 réaliser la mise en page avec la vue de face et une vue de côté (gauche ou droite) ;

- 4.1.1 concevoir la pièce ;
- 
- 4.1.3 coter la pièce et les usinages ;
- 4.1.4 insérer un cartouche et le compléter.
- enregistrer sous le nom « CAO BANQUE ACCUEIL n° de candidat » ;
- imprimer le document sur format A4 et agrafer au dossier réponses.

## **FICHE DE DÉBIT**

Pour la construction de la maison médicale, la mairie souhaite installer un meuble d'accueil dans le hall d'entrée. Pour cette réalisation, l'architecte sollicite l'entreprise du secteur. En vue de la fabrication, il faut au préalable établir les quantités de bois massif, de panneaux nécessaires à cette réalisation :

À l'aide du dossier technique (DT. 10 à 17/17), sur poste informatique avec le logiciel tableur et le fichier « FICHE DEBIT BANQUE ACCUEIL » :

5.1 compléter la fiche de débit de la banque d'accueil.